#### **Ordre de service d'action**

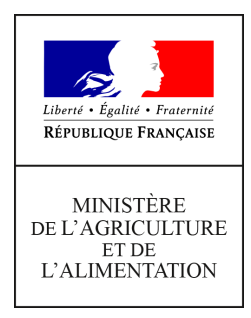

**Direction générale de l'alimentation Service de la gouvernance et de l'international dans les domaines sanitaire et alimentaire Sous-direction du pilotage des ressources et des actions transversales Bureau de la maîtrise d'ouvrage des systèmes d'information de l'alimentation Service des actions sanitaires en production primaire Sous-Direction de la qualité, de la santé et de la protection des végétaux Bureau de la santé des végétaux 251 rue de Vaugirard 75 732 PARIS CEDEX 15 0149554955 Note de service DGAL/SDPRAT/2017-539 19/06/2017**

**Date de mise en application :** 26/06/2017 **Diffusion : Tout public** 

**Cette instruction n'abroge aucune instruction. Cette instruction ne modifie aucune instruction. Nombre d'annexes :** 2

**Objet :** Ouverture de la plate-forme Epiphyt-Extract

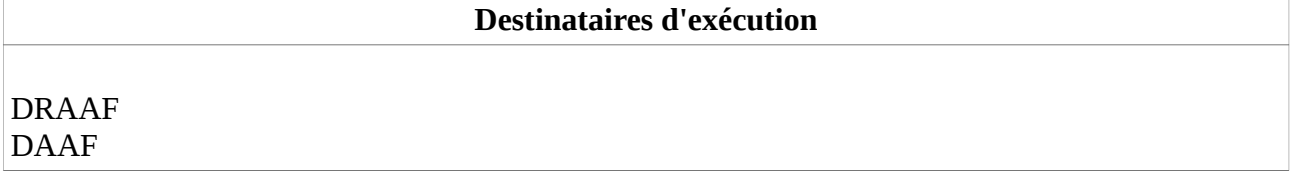

**Résumé :** Cette note de service a pour objectif d'informer les services de l'ouverture de la plateforme Epiphyt-Extract prévue le 26/06/17, et de préciser les modalités d'accès.

Cette note de service a pour objectif d'informer les services de l'ouverture de la plate-forme d'échange de données d'observations en matière d'épidémiosurveillance végétale, **Epiphyt-Extract** prévue pour le **26 juin 2017** et d'en préciser le contenu et les modalités d'accès.

La finalité première d'Epiphyt-Extract est de mettre à disposition les données d'observation réalisées dans le cadre des réseaux d'épidémiosurveillance ainsi que les outils d'accès et de récupération de ces données pour les acteurs autorisés qui pourront les réutiliser pour leurs propres valorisations (dans le respect des Conditions Générales d'Utilisation de la plate-forme). Ainsi, conformément aux engagements de la DGAL, les données sont récupérables soit en format tableur (csv, xls), soit par API. De plus, la plate-forme offre également des outils de valorisation des données (cartes, analyse …). Ces derniers sont disponibles pour les utilisateurs de la plate-forme mais ne feront l'objet ni de formation, ni d'adaptation particulière.

# **1. Contenu d'Epiphyt-Extract**

Les données disponibles sur la plate-forme proviennent de la base de donnée nationale d'épidémiosurveillance de la DGAL (Epiphyt), alimentée à la fois par les saisies directes dans Epiphyt mais aussi et surtout par les applications des partenaires impliqués dans le réseau. Seules les données collectées selon les protocoles nationaux et qualifiées de non sensibles par la DGAL sont exportées vers la plate-forme Epiphyt-Extract sous réserve que les données aient au moins 100 relevés d'observation par année (selon avis du Comité National d'Epidémiosurveillance du 26 septembre 2016).

Les différents jeux de données mis à disposition sont les suivants :

- **Structure :** structures des observateurs des réseaux d'épidémiosurveillance,
- **Protocole**: protocoles nationaux (aux statuts archivé et validé)
- **Lieu** : lieux d'observation
- **Observation** : ensemble des relevés d'observation mutualisés, avec une finalité d'export via les outils disponibles sur la plate-forme (Export, API, ...).
- En complément du jeu de données Observation, trois jeux de données avec les relevés d'observation répartis par type, à des fins de valorisation directe sur la plate-forme
	- **Observation-Piège**
	- **Observation-Quantitatif**
	- **Observation-Qualitatif**

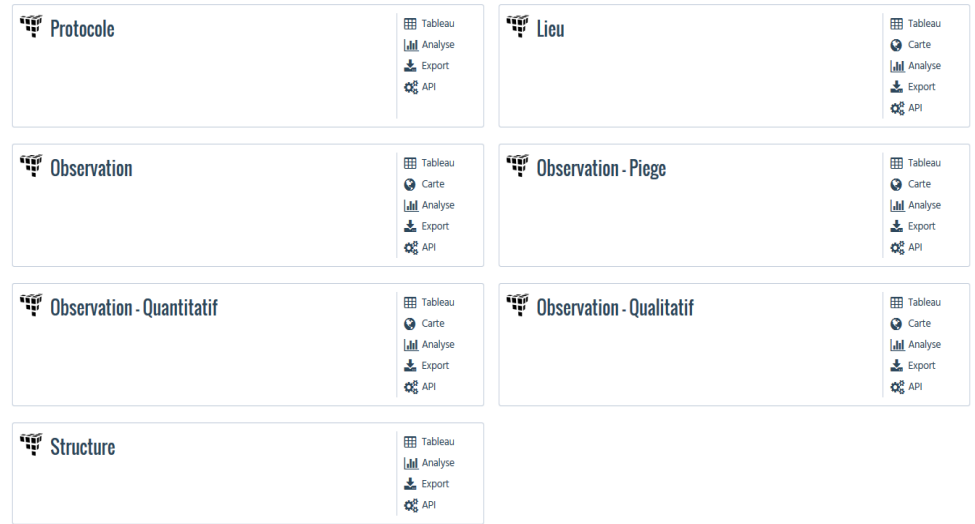

Il est à noter que la fiabilité et la qualité des données présentent dans la plate-forme dépend directement du contenu de la base nationale Epiphyt et donc des observations validées qui ont été transmises. La plate-forme ne sera donc pleinement opérationnelle que lorsque l'exhaustivité des observations réalisées selon les protocoles nationaux seront remontées dans la base nationale.

La DGAL attire également l'attention des collecteurs et des validateurs des données afin qu'ils soient vigilants à la qualité technique des données.

Le schéma disponible en annexe 2 rappelle les modalités d'alimentation de la base nationale Epiphyt et de la plate-forme Epiphyt-Extract.

## **2. Accès à la plate-forme et aux différentes ressources documentaires associées**

# **2.1 Acteurs autorisés**

La plate-forme Epiphyt-Extract consiste en une ouverture progressive des données d'épidémiosurveillance ; elle est donc en accès restreint aux seuls acteurs autorisés. La liste des acteurs autorisés pourra être revue après une période probatoire de mise en œuvre de la plate-forme et après avis du CNE.

Les agents et structures autorisées sont, à ce stade :

- les agents concernés des DRAAF-SRAL,
- les animateurs inter-filières des réseaux d'épidémiosurveillance,
- les instituts techniques ou structures participant au réseau d'épidémiosurveillance à savoir les instituts techniques (1) ou structures (2) qui collectent les données du réseau via leurs propres interfaces de collecte puis alimentent Epiphyt par inter-opérabilité,
- d'agents de la recherche publique en lien avec la thématique d'épidémiosurveillance.

Les animateurs inter-filières pourront effectuer des extractions ciblées pour les animateurs filières de leur région qui en feront la demande, sous réserve le cas échéant de l'accord du CRE.

(1) et (2) : il s'agit à ce stade (la liste pourra évoluer en fonction de prochaines fusions de bases d'instituts techniques ou de nouveaux opérateurs devenus inter opérables) :

Afidol (via Afidol), APCA et Fredon France (via VgObs), Arvalis (via Vigicultures), CA82 (via Abespiar), CIRAME (via Latitude), Fredon Corse et Aquitaine (via Phytorezo et Agriobs), IFV (via Epicure).

Ces acteurs peuvent s'inscrire directement à Epiphyt-Extract sans faire de demande préalable. Dans cette première version de la plate-forme, le nombre de compte d'accès (accès nominatif obligatoire) sera limité pour les instituts techniques et structures ainsi que pour les agents de la recherche publique à 3 agents maximum par structure.

Toute autre structure souhaitant accéder directement aux données devra effectuer une demande écrite à la DGAL (SDQSPV) . La décision d'accès sera donnée par la DGAL après avis du CNE.

# **2.2 Accès à la plate-forme**

L'accès à la plate-forme est effectuée à partir de la page d'accueil du portail RESYTAL, disponible à l'adresse suivante :<https://alim.agriculture.gouv.fr/sial-portail/>

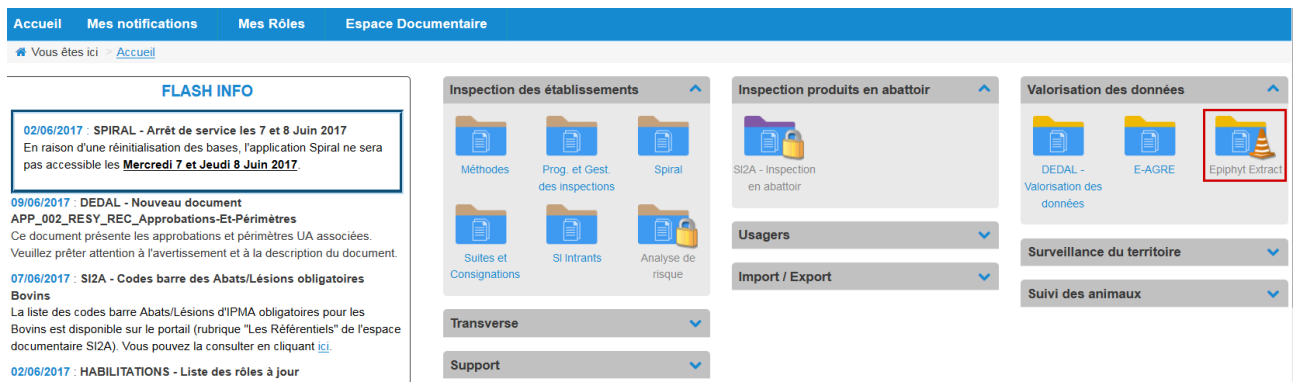

L'accès au portail et à la plate-forme nécessitent d'une part, d'être habilité au portail et d'autre part de disposer d'un compte d'accès à la plate-forme. Les modalités d'habilitation et de création des comptes d'accès à la plate-forme sont détaillées en annexe 1 de la présente note.

# **2.3 Accès à la documentation**

L'ensemble de la documentation est également accessible à partir du portail RESYTAL, menu Espace documentaire > Documentation Application > Epiphyt-Extract.

Le lien Epiphyt-Extract renvoie à l'article du portail comportant l'ensemble des informations et des ressources documentaires associées à la plate-forme, et notamment :

- les notes de services ;
- la fiche de prise en main explicitant la gestion des habilitations ;
- la fiche de prise en main rapide d'Epiphyt-Extract, à consulter notamment avant de démarrer sur la plate-forme;

# **2.4 Modalités d'assistance utilisateur**

Seuls les problèmes d'accès au portail RESYTAL ou à la plate-forme Epiphyt-Extract, sans réponse dans la documentation disponible sur le portail RESYTAL, sont pris en compte dans le cadre de l'assistance utilisateur et sont à transmettre par mail à l'adresse suivante : [assistance.dsa@agriculture.gouv.fr,](mailto:assistance.dsa@agriculture.gouv.fr) en précisant dans l'objet du message le nom de la plate-forme : Epiphyt-Extract.

Les fonctionnalités d'extraction de données et de valorisation sont des fonctionnalités standards de la plate-forme. La DGAL n'en assure pas l'assistance utilisateur.

> Le Chef du service de la gouvernance et de l'international C.V.O Loïc EVAIN

## **Annexe 1 – Habilitation des utilisateurs d'Epiphyt-Extract**

Seuls les utilisateurs autorisés pourront être habilités à la plate-forme Epiphyt Extract : se reporter au paragraphe 2.1 Acteurs autorisés de la note pour plus de détail.

Les modalités d'habilitation au portail RESYTAL et de création d'un compte à la plate-forme sont définies ci-après.

## **1. Création d'un compte Agricoll et habilitation au portail (hors agents de l'Etat)**

Les utilisateurs externes d'Epiphyt-Extract sont gérés dans Agricoll dans le conteneur SBT régional par l'administration centrale (DGAL).

#### **1.1 Animateurs inter-filières des réseaux**

Les comptes Agricoll et les habilitations au portail RESYTAL des animateurs inter-filières seront créés en masse par l'administration centrale (DGAL) avant le démarrage de la plate-forme.

Après cette première initialisation, les demandes de création de compte Agricoll et d'habilitation au portail pour les nouveaux animateurs inter-filières, hors Fredon (\*), seront transmises par le chargé de mission « surveillance biologique du territoire » désigné en DRAAF-SRAL, ou à défaut le chef de projet Ecophyto, par mail, à l'adresse suivante : [assistance.dsa@agriculture.gouv.fr](mailto:assistance.dsa@agriculture.gouv.fr) en précisant les informations ci-dessous :

- **EXECT:** Objet du message : Epiphyt-Extract Création de compte Agricoll dans le conteneur **SBT**
- Région de l'utilisateur à créer (région avant réforme territoriale, <u>une</u> seule région)
- Nom, prénom de l'utilisateur, civilité
- Adresse mail **nominative**
- Structure (employeur)

Après la création du compte Agricoll et l'habilitation au portail RESYTAL de l'animateur interfilières sont envoyés :

- un message à l'utilisateur (avec son login et mot de passe temporaire valide pendant 24 heures) ;
- un message au DRAAF-SRAL et à l'utilisateur indiquant que la demande a été traitée et que celui ci peut passer à l'étape de création de son compte Epiphyt-Extract (se reporter au paragraphe 2 de l'annexe).

(\*) Pour les animateurs inter-filière Fredon, les modalités de création de compte Agricoll et d'habilitation au portail sont celles déjà en vigueur pour les autres briques de RESYTAL.

#### **1.2 Instituts techniques et recherche publique**

Les utilisateurs des instituts techniques et structures participant au réseau et ceux de la recherche publique, souhaitant un accès à Epiphyt-Extract, doivent adresser leur demande à la DGAL (SDQSPV/BSV) à l'adresse suivante : [bsv.sdqspv.dgal@agriculture.gouv.fr](mailto:bsv.sdqspv.dgal@agriculture.gouv.fr)

Sous réserve d'acception de la demande, après la création du compte Agricoll et l'habilitation au portail RESYTAL du demandeur, un message lui est envoyé avec son login et mot de passe (temporaire valide pendant 24 heures), l'utilisateur peut alors passer à l'étape de création de son compte Epiphyt-Extract (se reporter au paragraphe 2 de l'annexe).

#### **2. Création du compte Epiphyt-Extract**

La connexion à la plate-forme s'effectue sur la page d'accueil du portail RESYTAL.

 $\mathbf{r}$  and  $\mathbf{r}$  and  $\mathbf{r}$  and  $\mathbf{r}$  and  $\mathbf{r}$ 

Lors de la première connexion, l'utilisateur doit effectuer une demande d'inscription à la plateforme, en cliquant sur le lien « s'inscrire » de l'écran de connexion.

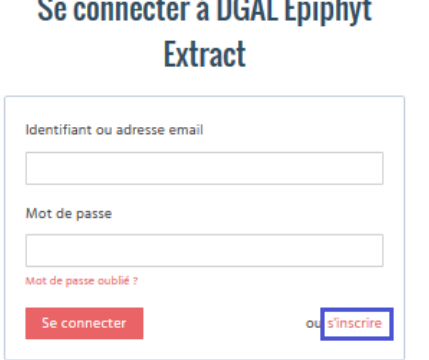

# **Demande d'inscription sur DGAL Epiphyt Extract**

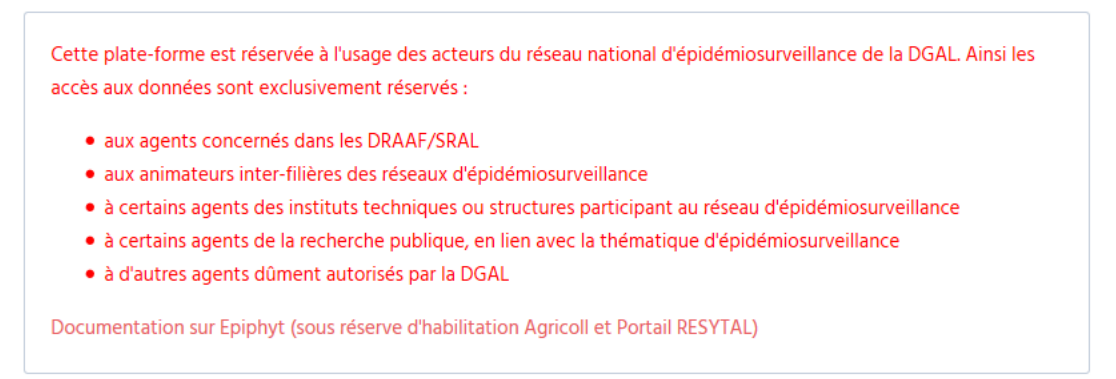

Cette demande d'inscription est soumise à acceptation par l'administrateur d'Epiphyt-Extract en charge de vérifier que la demande émane d'un utilisateur autorisé à accéder aux données mutualisées d'épidémiosurveillance. Toute demande d'un utilisateur non autorisé sera rejetée par

l'administrateur : pour éviter des manipulations inutiles, il est conseillé vérifier les conditions d'accès rappelées sur le formulaire d'inscription avant d'effectuer la demande d'inscription.

Une fois inscrit, l'accès à la plate-forme s'effectue en renseignant simplement son login et mot de passe.

Attention : les login et mot de passe d'accès à Epiphyt-extract sont différents de ceux de RESYTAL, il faut donc se connecter au portail puis se connecter spécifiquement à Epiphyt-Extract.

La procédure d'inscription et de connexion à Epiphyt-Extract est détaillée dans une fiche de prise en main rapide, Gestion des habilitations – Demandeur, accessible à partir du portail RESYTAL, menu Espace documentaire > Documentation Application > Epiphyt-Extract.

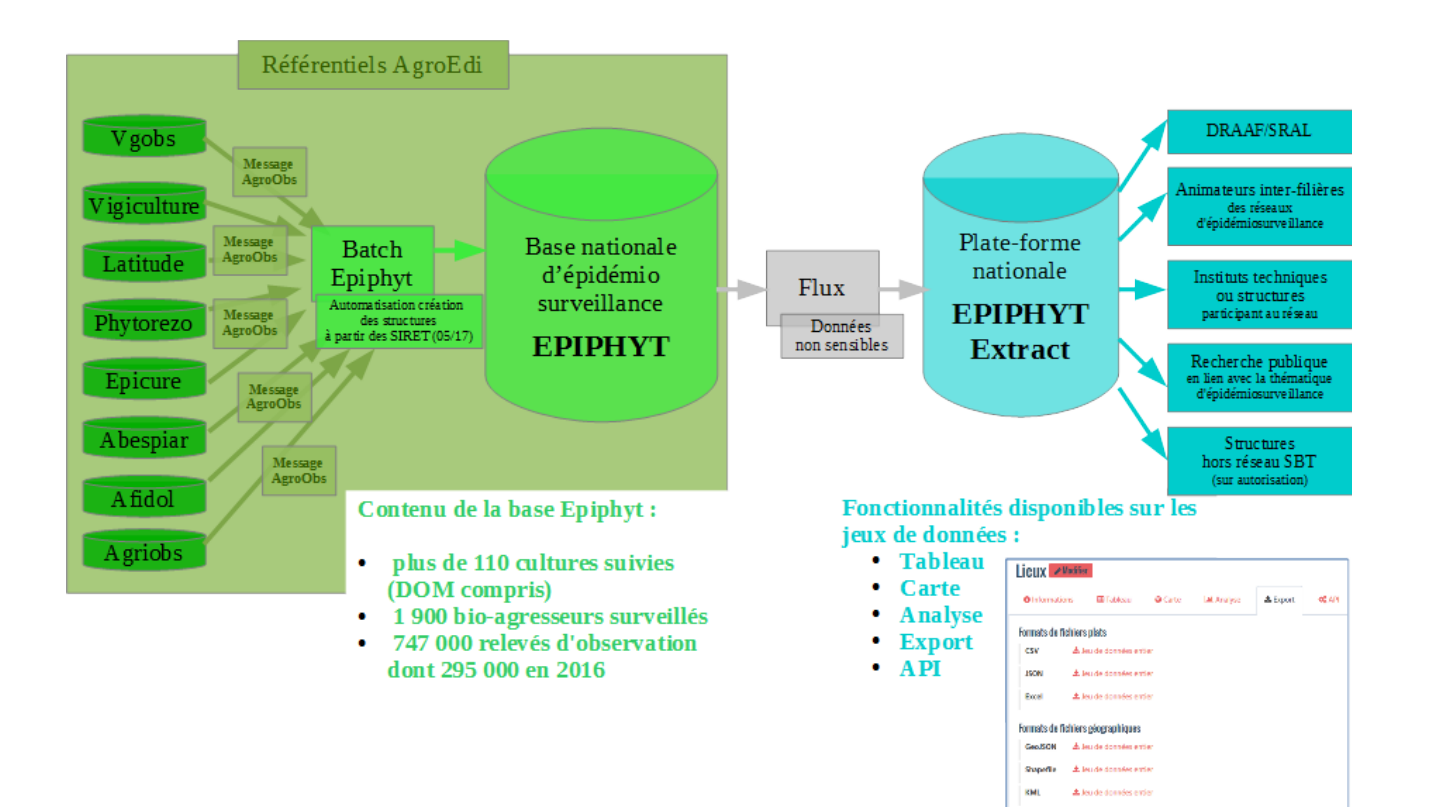

#### **Annexe 2 – Schéma d'alimentation d'Epiphyt et de la plate-forme Epiphyt-Extract**